## WinVoice Junior Plus Modules I, II, and III

By purchasing WinVoice Junior Plus Modules, you will be adding many new and exciting features to your existing copy of WinVoice Junior Additional features and enhancements were suggested by our users and evaluated by our development team as the ones most needed to assist you in managing your time and your laboratory more efficiently. Please note that each plus module requires the one before it. So to get Plus III's capabilities, you must first get Plus I and Plus II. *Each Plus Module is a low price of \$59.00US plus shipping!*

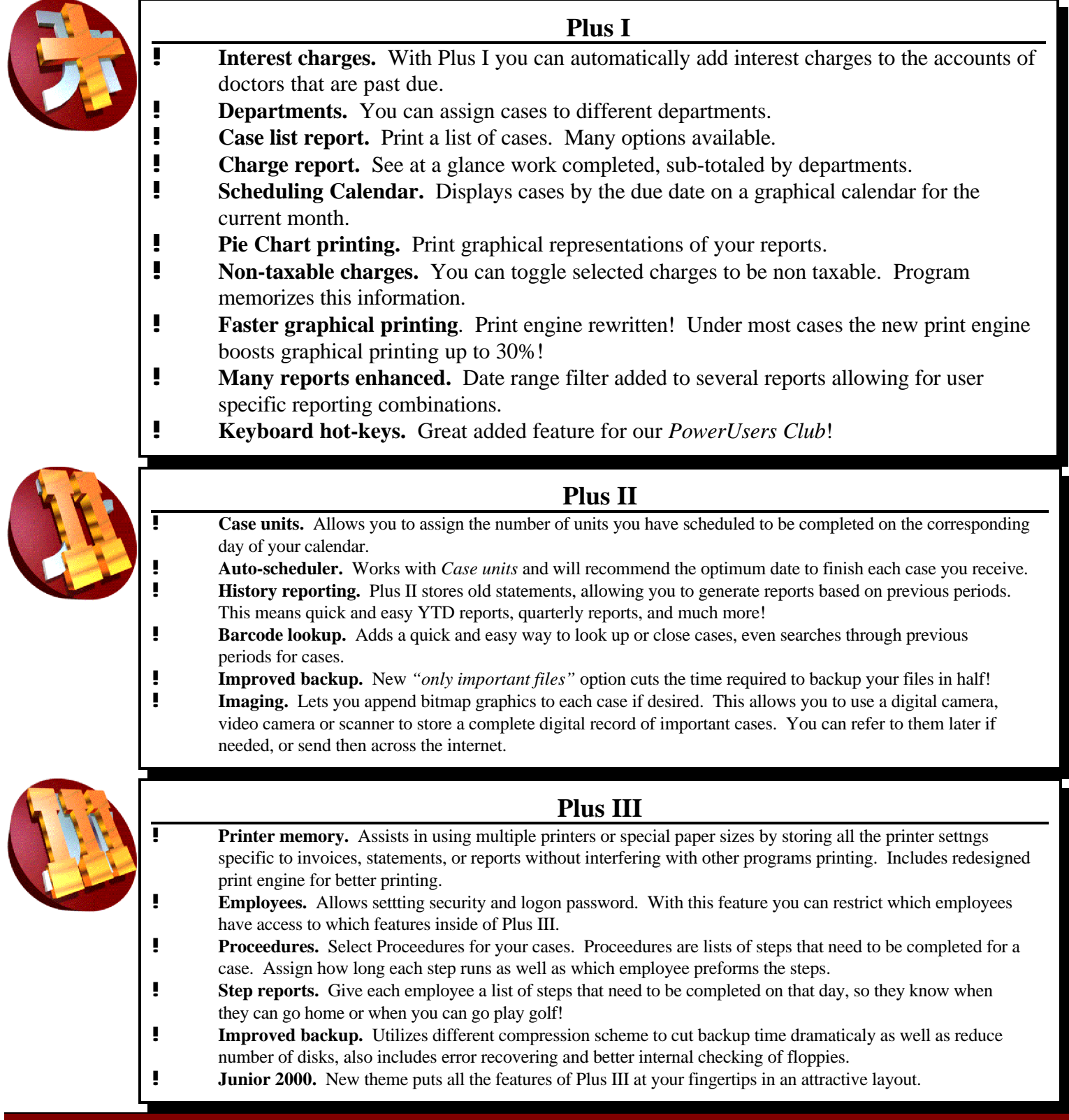